## **HHIMHH** HIGH POINT UNIVERSITY

## *Office of Student Financial Planning*

*Drawer #49 One University Parkway High Point, NC 27268 Phone (336) 841-9124; Fax (336) 841-4649 finplan@highpoint.edu*

## **2016 2017 Loan Acceptance Form**

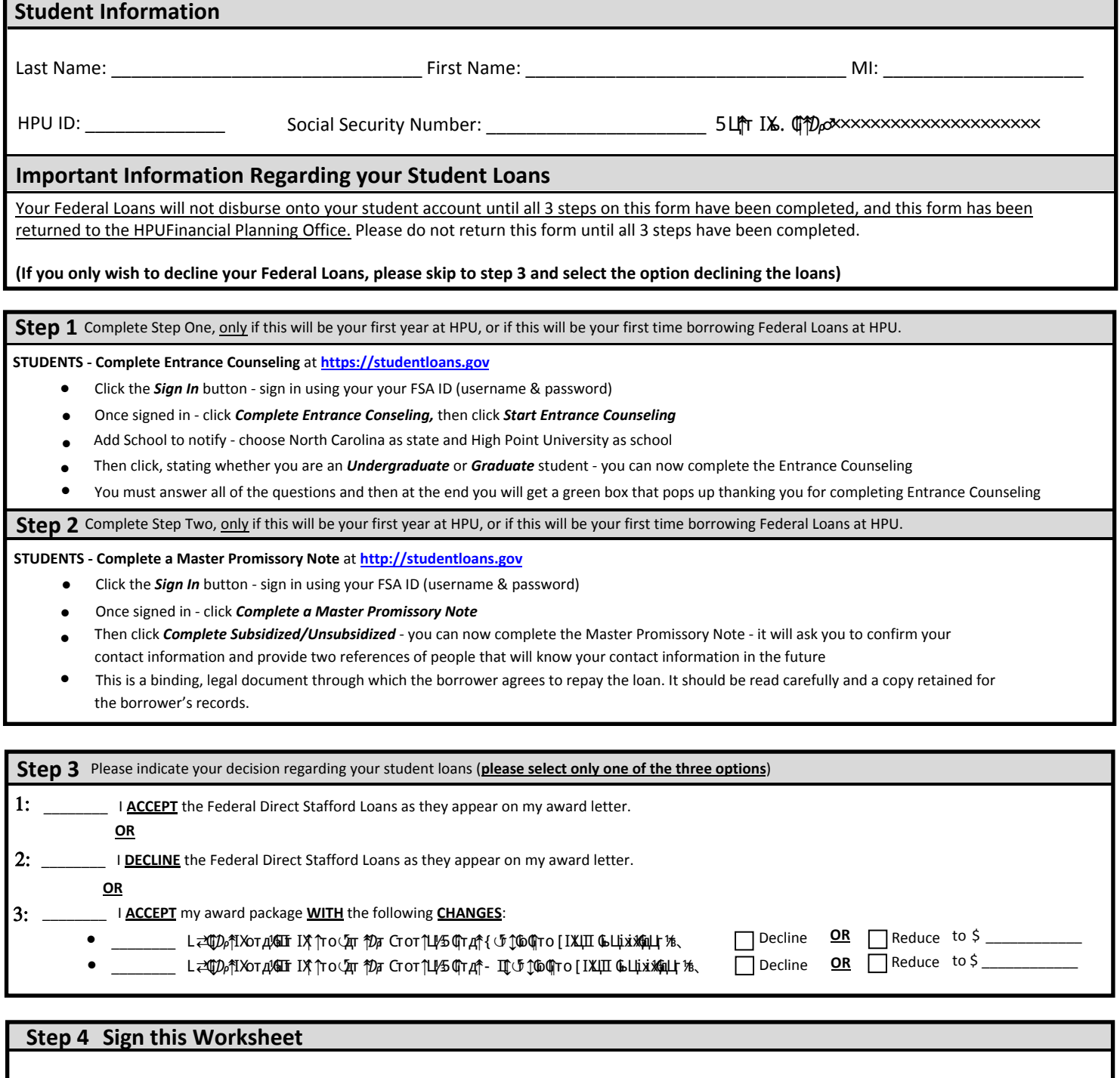

By signing this worksheet, I certify that, if accepting all or a portion of my loans, that I have completed Steps 1 & 2 on https://[studentloans.gov](www.studentloans.gov)

Student Signature **Date** 

\_\_\_\_\_\_\_\_\_\_\_\_\_\_\_\_\_\_\_\_\_\_\_\_\_\_\_\_\_\_\_\_\_\_\_\_\_\_\_\_\_\_\_\_\_\_\_